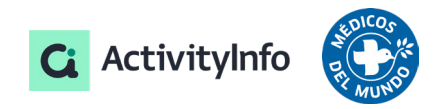

### Caso de estudio

# Hacia un nuevo paradigma de MEAL para datos de salud:

Médicos del Mundo redefine la gestión de casos, las encuestas y el seguimiento de proyectos aprovechando la aplicación móvil ActivityInfo y la plataforma de base de datos relacional

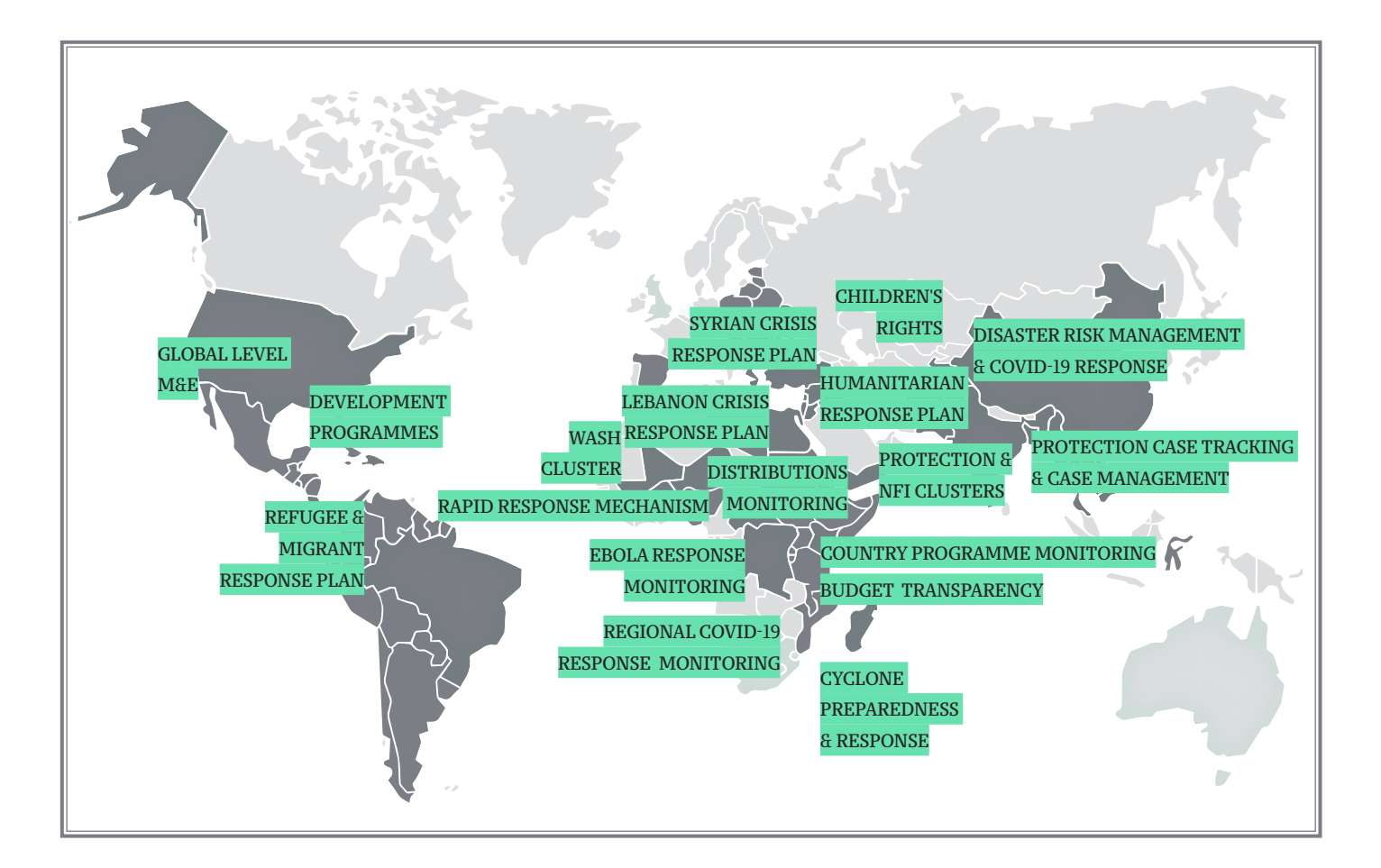

## Tabla de contenido

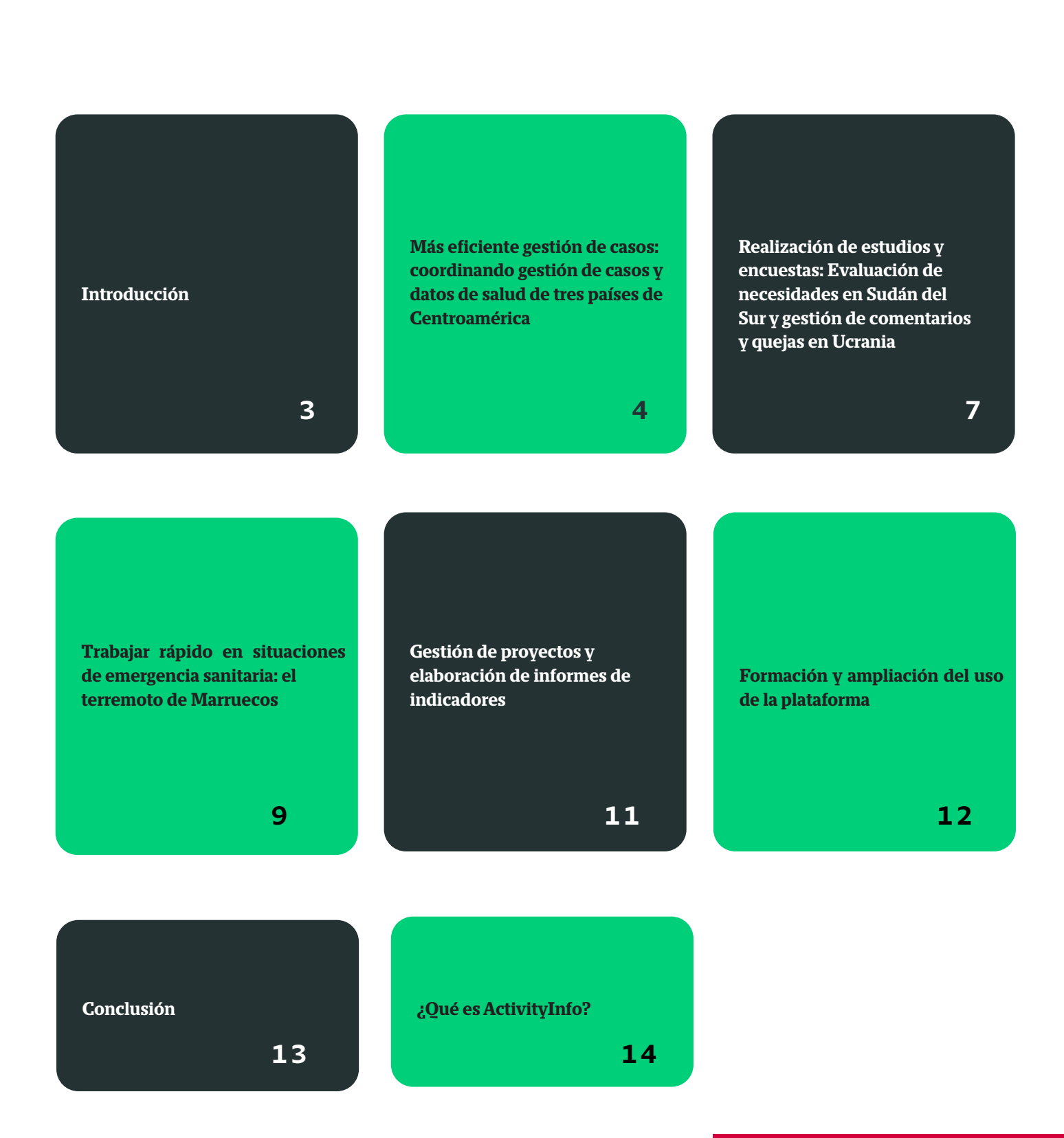

#### Introducción

[Medicos del Mundo \(MdM\)](https://www.medicosdelmundo.org/) España es una organización de salud que brinda atención médica de emergencia y a largo plazo a poblaciones vulnerables en todo el mundo. La organización se especializa en salud pública y comunitaria y promueve el derecho a la salud pública y de calidad para todos. Actualmente está presente en 16 países, pero el número cambia a menudo porque se establecen nuevas misiones debido a emergencias.

A finales de 2020, el departamento de programas internacionales buscaba una alternativa a las hojas de cálculo Excel para realizar un seguimiento de los indicadores relacionados con el trabajo realizado en varios países. Al mismo tiempo, el departamento de programas estatales y autonómicos (DPEA) estaba lanzando una licitación para reemplazar su plataforma de base de datos de usuarios existente.

ActivityInfo fue la empresa finalmente seleccionada por cumplir con los requisitos de ambos departamentos gracias a la naturaleza flexible de la plataforma. Desde entonces, el departamento de programas internacionales ha ido ampliando el uso de la plataforma para cubrir diversas necesidades de gestión de información que van desde la gestión de casos hasta encuestas y desde la presentación de informes de indicadores hasta la gestión general de proyectos.

Paralelamente, el DPEA ha estado

trabajando en un gran proyecto de migración de datos, trasladando miles de registros de la base de datos anterior a ActivityInfo.

**"Muchas empresas presentaron su software. La propuesta presentada por BeDataDriven con ActivityInfo nos pareció la solución más flexible para ambos departamentos. Nos permite atender las necesidades de ambos departamentos.** 

**No necesitamos comunicarnos con el proveedor y gastar muchos fondos cada vez que queremos hacer algunos cambios. Por eso la consideramos una solución con una buena relación calidad-precio. Y el equipo de ActivityInfo nos escucha, lo cual es muy importante porque eso significa que estamos creciendo juntos", explica el Sr. Lini.**

Este cambio ha impactado en la forma en que la organización en su conjunto aborda el Monitoreo y la Evaluación y "provocó un cambio en la mentalidad" de muchos y muchas compañeras/os de trabajo, ya que trabajar con ActivityInfo nos ha dado la posibilidad de automatizar tareas complejas que antes consumían mucho tiempo.

**"El impacto es enorme. Aunque todavía no tenemos un sistema de Monitoreo y Evaluación estándar en todos los países, en aquellos en los que tenemos más recursos humanos y/o técnicos, podemos** 

**preparar fácilmente informes para los donantes en tiempo real. Sabemos cuántas personas han asistido a una consulta o cuántas actividades hemos desarrollado y podemos calcular nuestros indicadores.** 

**En el pasado, se trataba de un trabajo muy complejo que nos impedía hacer un seguimiento sistemático de los indicadores, ya que implicaba muchos pasos que ahora se han reducido", añade el Sr. Lini.**

Hasta hoy, los requisitos MEAL de la organización correspondían a los requisitos de los donantes. Hoy, sin embargo, Médicos del Mundo está desarrollando un nuevo enfoque estratégico MEAL respaldado por una reestructuración interna que permitirá a ambos departamentos, estatal e internacional, de aprovechar la información recopilada y gestionada en ActivityInfo para poder informar en su conjunto sobre los indicadores del plan estratégico 2023-25 de la organización.

En este estudio de caso, analizaremos varias formas en que el departamento de programas internacionales de la organización aprovecha ActivityInfo para satisfacer las diversas necesidades de gestión de información en todos los países.

# Más eficiente gestión de casos:

# coordinando gestión de casos y datos de salud de tres países de Centroamérica

Médicos del Mundo lleva a cabo un programa de migración para atender las necesidades de la población migrante que necesita atención primaria de salud mientras se desplaza de un país a otro. Hay un gran número de beneficiarios involucrados en tres países en los que trabaja MdM: El Salvador, Honduras y Guatemala.

Para facilitar la recopilación y gestión de datos por parte de los equipos de Centroamérica, la coordinadora regional decidió que todos los equipos de dichos países empezaran utilizar ActivityInfo para recopilar información y dejar de utilizar el papel y las hojas de cálculo en Excel. Como resultado, actualmente más de 18.000 titulares de derecho del programa de migración se han registrado dentro de la base de datos.

El uso de ActivityInfo provocó un cambio de mentalidad en los países en relación con los datos a pesar de una cierta resistencia inicial al cambio.

**"En Centroamérica logramos cambiar la mentalidad porque los países vieron los resultados. Cuando las personas ven resultados, comienzan a cambiar su forma de pensar. Por ejemplo, cuando utilizamos un formulario en ActivityInfo en lugar de papel, al utilizar reglas de validación de datos evitamos introducir datos erróneos sobre la edad, el peso, la fecha, etc. lo cual nos permite saltar o reducir al mínimo la parte de limpieza de datos", afirma el Sr. Lini.**

Utilizando formularios y subformularios, el equipo MEAL crea

una estructura flexible que permite a los gestores de casos recopilar diferentes tipos de información sobre cada beneficiario/a en un solo lugar.

El formulario principal recopila información general sobre el/ la titular de derechos y luego se pueden completar múltiples subformularios para los diferentes tipos de atención que se le puede proporcionar. Como resultado, los gestores de casos que trabajan con los/las titulares de derechos pueden acceder muy fácilmente a través de sus dispositivos móviles a todo su historial y a los tipos de atención a los que ha tenido acceso.

Al mismo tiempo, gracias al modelo de base de datos relacional en el que se basa ActivityInfo, esta información se puede conectar con los diferentes proyectos que están en marcha.

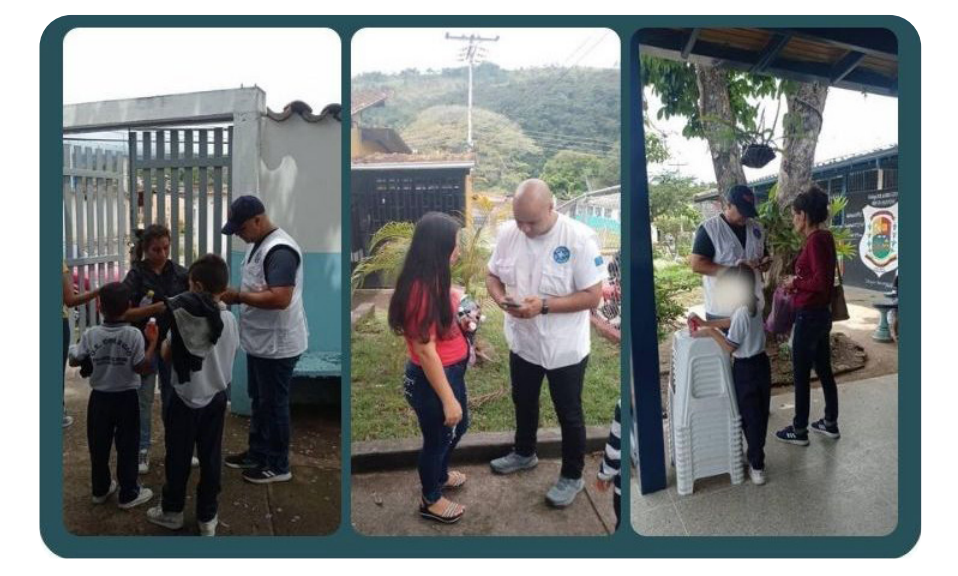

**Gestión de casos: Recolección de datos móviles en Venezuela** Esto simplifica los informes para los donantes, ya que el equipo MEAL puede filtrar los datos primarios para obtener la información exacta que necesita o analizarla más a fondo para obtener totales y desgloses para su alcance.

**"Creamos un formulario para prestar atención sanitaria a casi 18.000 titulares de derechos en situación de movilidad humana en los tres países donde estamos trabajando ahora: El Salvador, Honduras y Guatemala. A este formulario agregamos subformularios para cada tipo de atención como: atención primaria de salud, salud sexual y reproductiva, salud mental y apoyo psicosocial, violencia de género, salud nutricional, , etc. Con ellos estamos haciendo el seguimiento.** 

**Entonces, si la misma persona necesita recibir múltiples tipos de atención, podemos abrir diferentes subformularios, recopilar datos y hacer el seguimiento en un solo lugar. Luego, en cualquier momento, el gestor de casos en Centroamérica puede utilizar su tableta o teléfono inteligente para buscar fácilmente a las personas que estamos consultando y leer su historial, en función de los permisos que dispone", explica el Sr. Lini.**

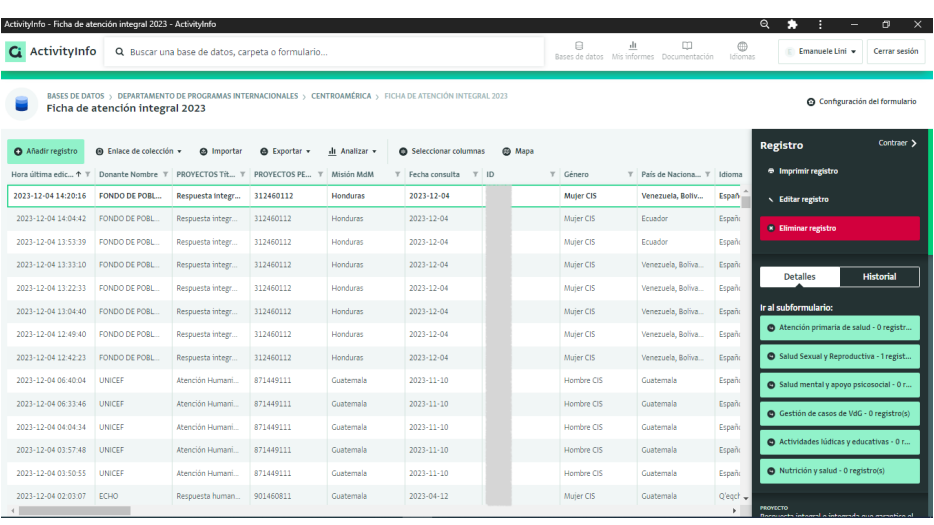

#### **Gestión de casos: Formularios, subformularios y registros en Vista Tabla en ActivityInfo**

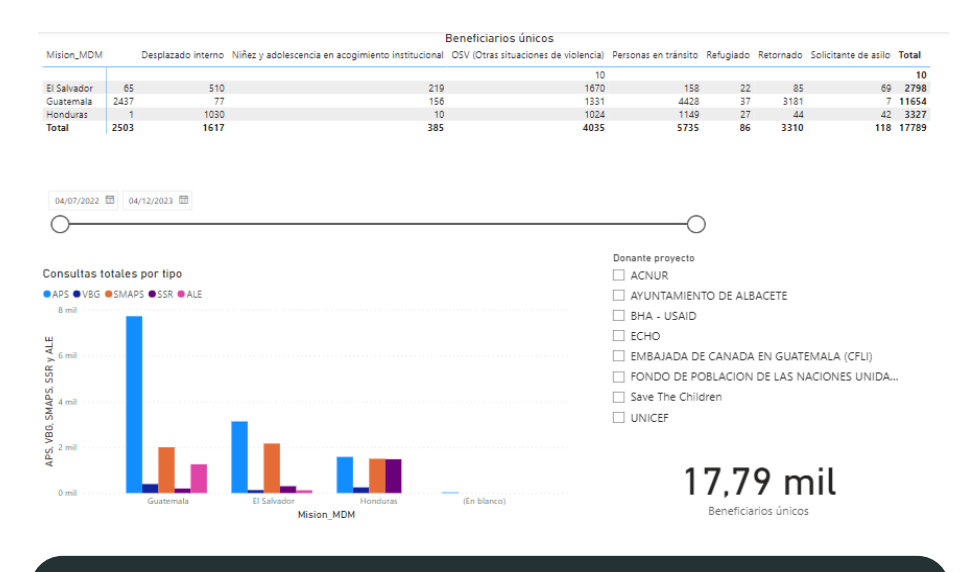

**Gestión de casos: Creación de paneles e informes para donantes y cooperación**

**"Otra cosa buena es que podemos conectar todos estos datos a diferentes proyectos para poder filtrarlos por proyectos o por donantes y por tiempo y podemos crear fácilmente informes para los donantes que muestran el número de consultas, de personas asistidas y desgloses como el género, tipo de situación migratoria, rango de edad, etc.", explica el Sr. Lini.**

El departamento de programas estatales y autonómicos también utiliza ActivityInfo para la gestión de casos de programas que se ejecutan en España. También realizan un seguimiento de las actividades realizadas en diferentes proyectos; registran a los participantes y evalúan su desempeño (por ejemplo, en el caso de haber recibido una capacitación).

En Venezuela, por ejemplo, el personal de MEAL está utilizando ActivityInfo para hacer el seguimiento de actividades y recopilar datos para obtener evidencia epidemiológica con el fin de mejorar la toma de decisiones sobre la implementación del proyecto. Recientemente se llegó a crear un boletín para visualizar en tiempo real los avances de un proyecto financiado por ECHO.

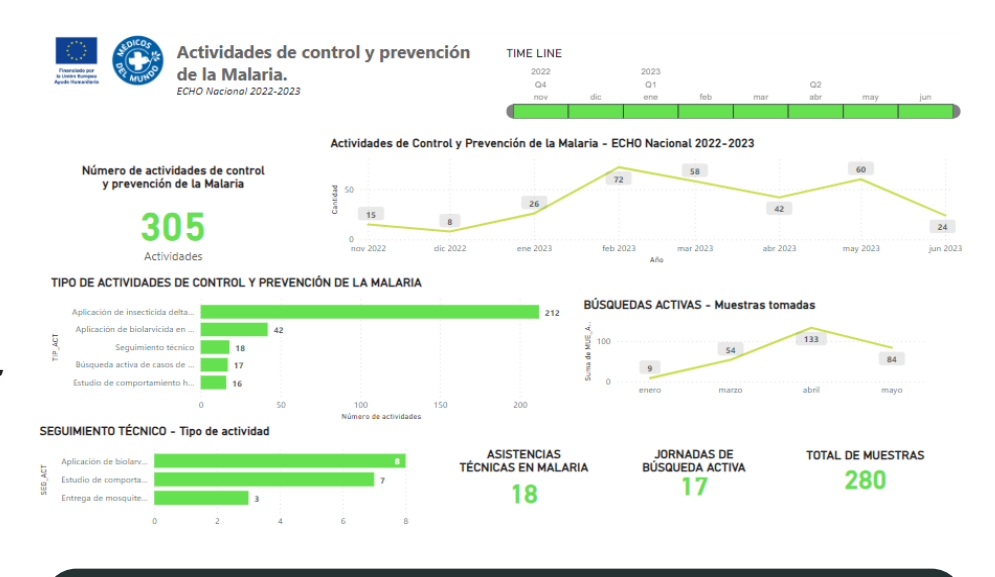

**Gestión de casos: Boletín para el proyecto financiado por ECHO en Venezuela basado en datos recopilados y gestionados en ActivityInfo**

# Realización de estudios y encuestas:

# Evaluación de necesidades en Sudán del

# Sur y gestión de comentarios y quejas en Ucrania

Médicos del Mundo encontró más formas de utilizar la plataforma. Además de la gestión de casos, comenzaron a realizar encuestas de referencia y evaluaciones de necesidades. Por ejemplo, la organización utilizó la plataforma para realizar una evaluación con el fin de presentar un nuevo proyecto para Sudán del Sur a un donante.

Utilizaron formularios en ActivityInfo para recopilar respuestas a preguntas dirigidas a informantes clave durante los grupos focales. Gracias a las capacidades de ActivityInfo de funcionar offline (sin cobertura internet), pudieron recopilar datos en áreas remotas, que luego se subieron a la base de datos en línea, una vez regresados a la oficina.

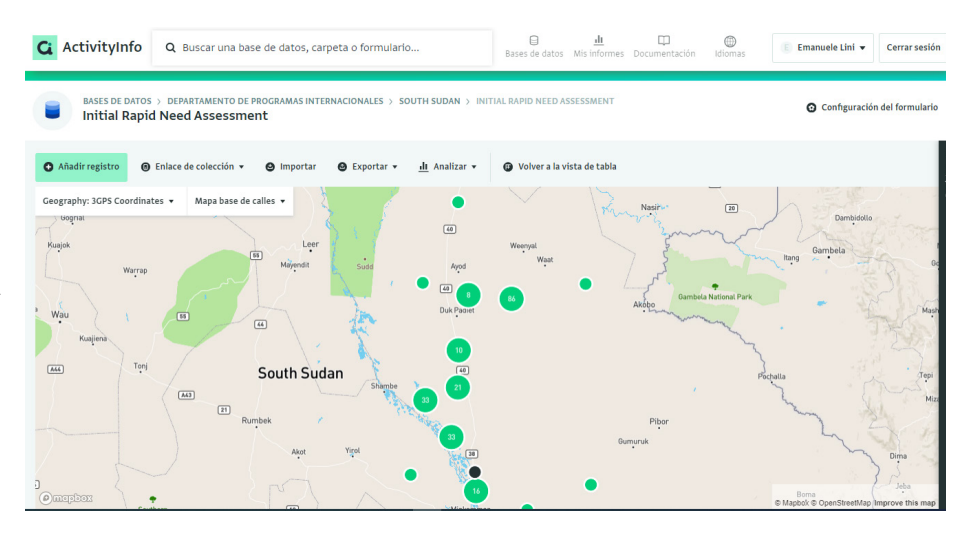

#### **Realización de estudios: Informe cartográfico para un proyecto en Sudán del Sur en ActivityInfo**

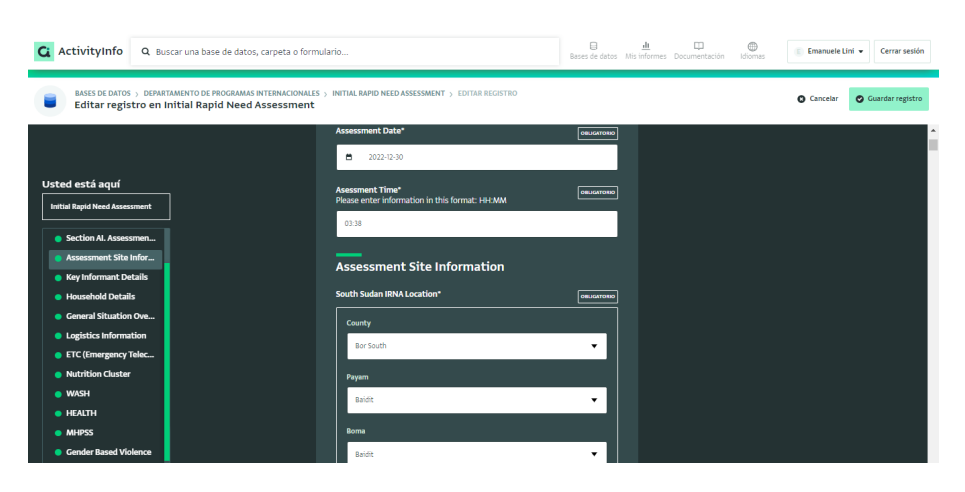

**Ejecución de encuestas: Diseño de formulario para una encuesta para un proyecto en Sudán del Sur en ActivityInfo**

Además, debido a la flexibilidad del modelo de base de datos, pudieron abordar diferentes secciones sobre múltiples áreas en la misma encuesta (es decir, agua y saneamiento, salud mental, salud primaria y vivienda, etc.). Finalmente, el equipo realiza los análisis necesarios para redactar informe de evaluación de necesidades del proyecto que fue sometido al donante.

Otro ejemplo del uso de ActivityInfo para realizar encuestas es el que se utiliza en Ucrania en la implementación del mecanismo de feedbacks, comentarios y quejas de los/as "usuarios/as de las unidades móviles". Los datos se visualizan en tiempo real mediante API en Power Bi, publicado en una URL compartida.

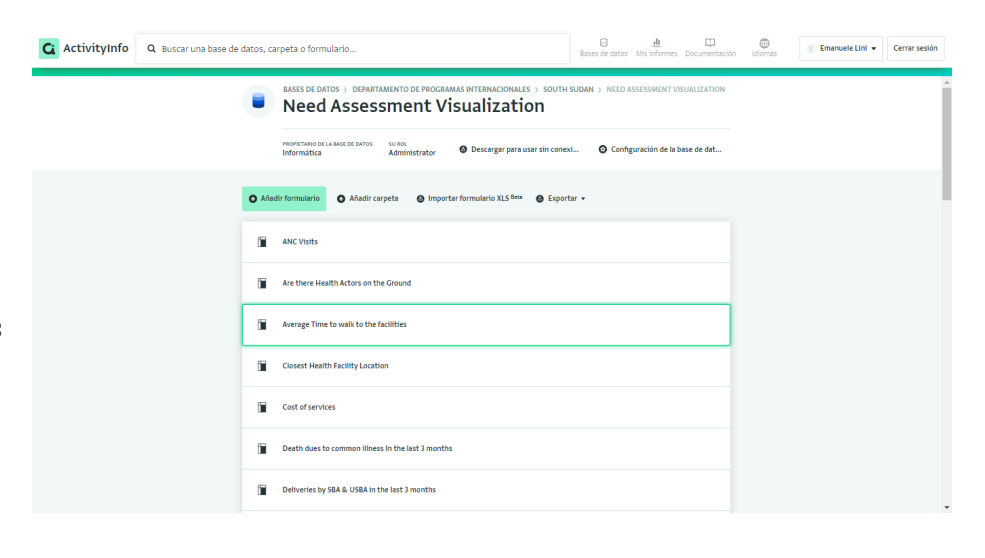

#### **Realización de estudios: Informes de evaluación de necesidades en ActivityInfo**

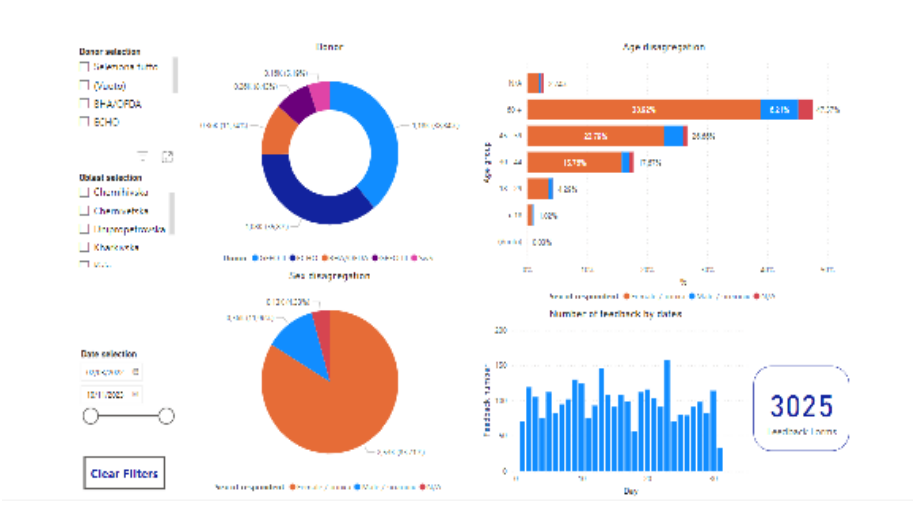

**Ejecución de encuestas: Panel de comentarios y quejas de Ucrania basado en datos recopilados y administrados en ActivityInfo**

# Trabajar rápido en situaciones de

# emergencia sanitaria: el terremoto

#### de Marruecos

Otro ejemplo es el uso de la plataforma en Marruecos tras el devastador terremoto de septiembre de 2023. Médicos del Mundo ha finalizado recientemente una misión exploratoria sobre el terreno recopilando información sobre la población afectada.

El uso de la plataforma ActivityInfo ahorró una gran cantidad de tiempo a los equipos que recopilaban información sobre el terreno. Esto fue crucial ya que los datos tuvieron que recopilarse muy rápidamente debido a la situación. El equipo desplegado pudo configurar rápidamente formularios para recopilar datos de apoyo psicológico y de salud mental sin grandes conocimientos técnicos.

**"En algunos de los países tenemos profesionales muy capacitados. ActivityInfo es una aplicación fácil de usar y es fácil trabajar con ella. Así, las personas con algunos conocimientos, por ejemplo de Kobo Toolbox, pueden crear fácilmente formularios sencillos para recopilar datos primarios", afirma el Sr. Lini.**

Además, el modelo de base de datos relacional redujo el tiempo dedicado al diseño de formularios, ya que era posible reutilizar los formularios existentes simplemente traduciéndolos automáticamente y ajustándolos ligeramente a la situación (por ejemplo, en el caso de la lista de morbilidad SMAPS ya

existente en la ficha de atención integral de Centroamérica).

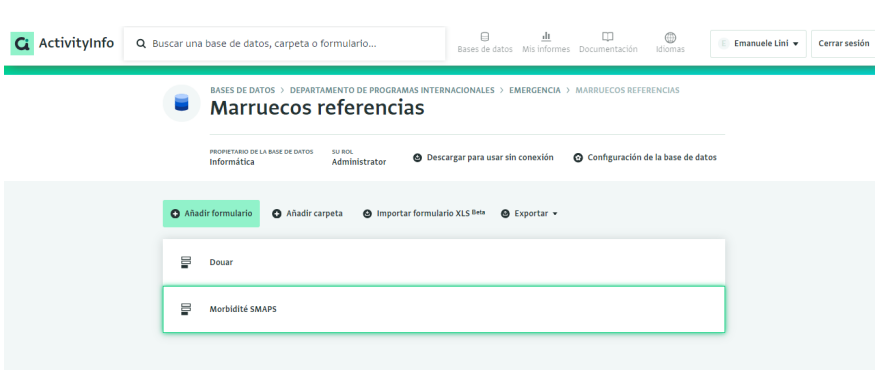

**Emergencias sanitarias: Trabajar rápido duplicando y traduciendo formularios en ActivityInfo**

**"Utilizamos el listado de morbilidad en salud mental que habíamos creado para Centroamérica. Lo tradujimos al francés e hicimos referencia a ese formulario en el formulario creado para Marruecos. Agregamos algunos elementos más como registros y el trabajo estuvo hecho. Esto fue muy útil para nosotros porque pudimos adaptar el trabajo que habíamos hecho anteriormente en esta área", explica el Sr. Lini.**

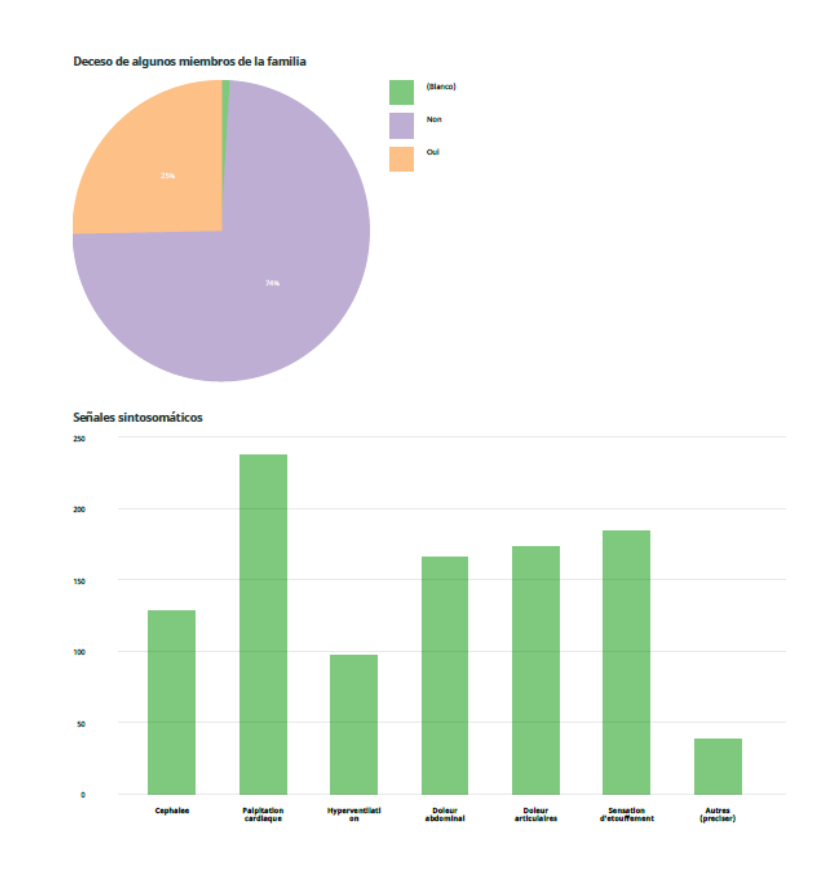

**Emergencias sanitarias: Parte del análisis de datos del formulario SMAPS de Marruecos en ActivityInfo**

# Gestión de proyectos y

# elaboración de informes de

### indicadores

Finalmente, la organización está en un proceso de exploración de opciones para reunir los datos recopilados a nivel nacional para satisfacer las necesidades de medición del actual Plan estratégico.

La idea es utilizar formularios en ActivityInfo para recopilar datos relacionados con los marcos lógicos de cada proyecto, incluidos los indicadores del proyecto, y luego vincularlos a otro formulario que contenga la lista de indicadores del plan estratégico.

Además, la integración de la plataforma con Power BI ayudará a crear paneles para que el departamento calcule qué tan cerca están de alcanzar sus objetivos.

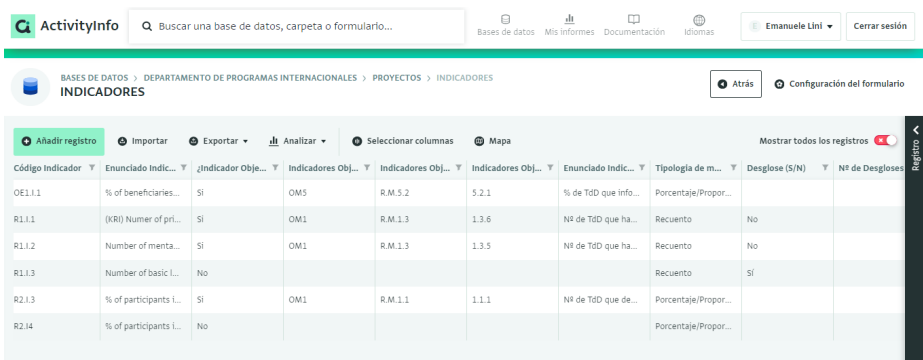

#### **Gestión de proyectos e informes de indicadores: Captura de indicadores, Vista de Tabla en ActivityInfo**

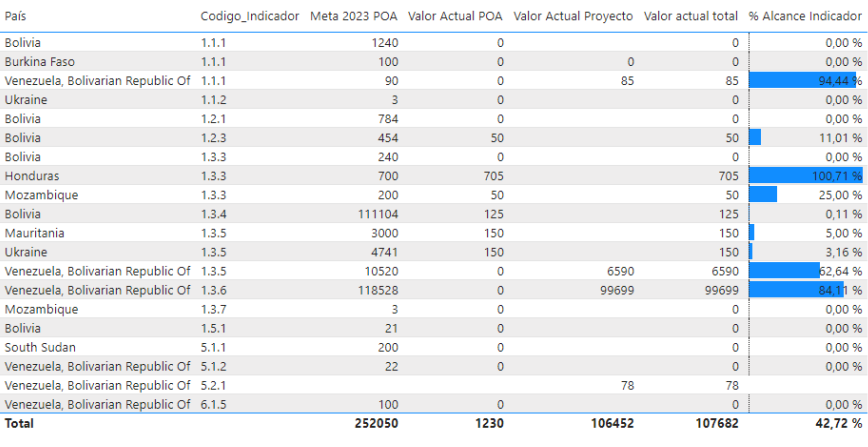

**Gestión de proyectos e informes de indicadores: Integración de ActivityInfo con Power BI**

## Formación y ampliación del uso

## de la plataforma

Hoy en día, 10 de los 16 países en los que Médicos del Mundo está presente utilizan ActivityInfo a diario, por un total de 230 usuarios/ as. El uso de la plataforma varía. En algunos países, los equipos recopilan datos primarios, en otros también datos secundarios y en algunos países realizan un seguimiento de las actividades o hacen el seguimiento de los pacientes. La unidad de Emergencia lo usa para monitorear los indicadores más importantes de una crisis, siguiendo las pautas internacionales.

El equipo que diseña bases de datos y formularios en la plataforma está formado por aproximadamente 20 personas repartidas entre países y en la Sede Central (HQ). En caso de emergencias, el equipo de sede brinda soporte al equipo desplazado en terreno en lo que respecta la elaboración de los formularios, pero gracias a la facilidad de uso de la plataforma, el equipo puede comenzar a trabajar rápidamente en la recogida de datos. Cuando es necesario, se brinda soporte adicional y capacitación para funciones más avanzadas con el objetivo de adaptar mejor al contexto los campos ya creados.

Al no existir todavía un sistema de seguimiento estándar en todos los países, actualmente no existe un mandato para el uso obligatorio de ActivityInfo , pero se cuenta con implementarlo en la primera

mitad de 2024. Dependiendo de las necesidades de cada país y la disponibilidad de recursos humanos, en este momento el equipo MEAL de Sede Central está ofreciendo soporte a los países que deseen comenzar a utilizar la plataforma. En los casos en que un sistema comienza desde cero, esto es más fácil, ya que no existe un sistema alternativo.

**"A nuestros compañeros y compañeras que trabajan en MEAL les decimos: 'este es un software muy flexible, así que úsenlo para hacer lo que necesiten'. Luego, les damos consejos sobre cómo usarlo y preparamos con la ayuda del equipo de BeDataDriven capacitaciones, manuales, guías y presentaciones, animando a todas las personas a que lean este material cuando empiezan a trabajar con nosotros.** 

**Además, cuando contamos con el apoyo de personas trabajadoras de las oficinas del país, como coordinaciones de país o de proyecto/programa, que realmente comprenden la importancia de utilizar una base de datos única, la adopción por parte del resto del equipo es más fácil", explica el Sr. Lini.**

En algunos casos, existen limitaciones debido a cambios en la priorización resultantes de la ocurrencia de emergencias humanitarias. En otros casos, las limitaciones son una

constante.

**"La idea es capacitar a todo el personal, pero hay que afrontar las limitaciones que tenemos en algunos países. Por ejemplo, en algunos países no tenemos técnicos/as de seguimiento y evaluación, ni suficiente personal ni tiempo para recopilar datos sistemáticamente y existen muchas diferencias entre los países afectados por la financiación de los donantes", concluye el Sr. Lini.**

### Conclusión

Médicos del Mundo eligió ActivityInfo para respaldar las necesidades de gestión de información de dos departamentos distintos.

 Pronto, el departamento de programas internacionales descubrió una variedad de formas de aprovechar las características de la plataforma y amplió su uso a la gestión de casos, realización de sondeos y encuestas, recopilación de datos en la asistencia a personas afectadas por las emergencias y seguimiento de proyectos.

El departamento de programas estatales y autonómicos continúa construyendo un sistema para la gestión de casos para los proyectos que se ejecutan en España.

Gracias a la flexibilidad de la plataforma, la organización vio un cambio en la mentalidad de las personas que trabajan con datos, ya que ahora ven resultados más rápidos.

Además, Médicos del Mundo está reimaginando su enfoque hacia MEAL en su conjunto y está creando un plan para reunir datos de todos los países y proyectos estatales y autonómicos para proporcionar una descripción general completa de los indicadores del plan estratégico de la organización.

El equipo de ActivityInfo desea agradecer al **Sr. Emanuele Lini,** 

#### **Referente MEAL (Monitoreo, Evaluación, Rendición de cuentas y Aprendizaje)** en el Departamento de Programas Internacionales de Médicos del Mundo, por sus valiosos conocimientos en este estudio de caso.

#### ¿Qué es ActivityInfo?

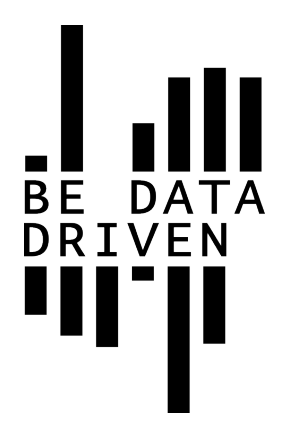

ActivityInfo es proporcionado por BeDataDriven B.V., una empresa privada con sede en La Haya, Países Bajos.

Es una plataforma de gestión de información utilizada para seguimiento y evaluación, coordinación humanitaria y gestión de casos. Durante más de una década, el equipo de ActivityInfo ha apoyado operaciones humanitarias y programas de desarrollo en todo el mundo con una solución segura, flexible y rentable para la recopilación, gestión y análisis de datos.

ActivityInfo se utiliza para centralizar y estandarizar la recopilación de datos, monitorear y mostrar el impacto de las actividades mientras se mantiene un control total sobre el acceso y los cambios a los datos.

Los colegas no técnicos pueden comenzar rápidamente a rastrear indicadores clave desde los resultados del proyecto hasta el impacto estratégico utilizando una base de datos y un generador de formularios fáciles de usar, una interfaz intuitiva de recopilación de datos y varias capacidades de generación de informes.

Al utilizar la aplicación móvil ActivityInfo para recopilar datos en línea o fuera de línea, ahorran tiempo y evitan errores al mover

datos entre herramientas. Luego, las herramientas de análisis integradas o las integraciones con otro software permiten obtener información valiosa en cuestión de minutos.

ActivityInfo se basa en los 14 años de investigación y experiencia práctica de la empresa en el desarrollo de sistemas de gestión de información para proyectos humanitarios y de desarrollo.

Desarrollado originalmente para el programa de emergencia de UNICEF en el este de la República Democrática del Congo, ActivityInfo ha evolucionado hasta convertirse en un proyecto maduro y ahora lo utilizan a diario cientos de organizaciones que trabajan en ayuda humanitaria, reconstrucción y asistencia para el desarrollo en todo el mundo.

Obtenga más información sobre ActivityInfo: <https://www.activityinfo.org/>

Puede registrarse y probar ActivityInfo en: [https://www.](https://www.activityinfo.org/signUp) [activityinfo.org/signUp](https://www.activityinfo.org/signUp)

Para una demostración personalizada para su organización, no dude en contactarnos en: [info@activityinfo.](mailto:%20info%40activityinfo.org?subject=) [org](mailto:%20info%40activityinfo.org?subject=)